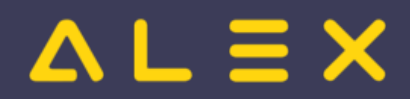

## Inhaltsverzeichnis

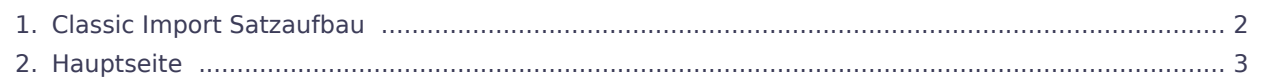

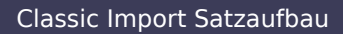

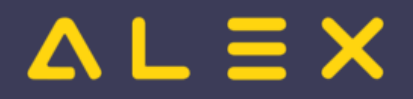

## <span id="page-1-0"></span>Classic Import Satzaufbau

Das Inhaltsformat pdf wird vom Inhaltsmodell Wikitext nicht unterstützt.

Zurück zur Seite [Hauptseite](#page-2-0).

## <span id="page-2-0"></span>Quelltext der Seite Hauptseite

 $AL \equiv X$ 

Sie sind nicht berechtigt, die Seite zu bearbeiten. Gründe:

- Diese Aktion ist auf Benutzer beschränkt, die einer der Gruppen "[Administratoren,](https://alexwiki.bitfactory.at/w/index.php?title=Projekt:Administratoren&action=view) [Sichter](https://alexwiki.bitfactory.at/w/index.php?title=Projekt:Sichter&action=view)" angehören.
- Diese Aktion ist auf Benutzer beschränkt, die einer der Gruppen "editor, sysop, \*" angehören.

Sie können den Quelltext dieser Seite betrachten und kopieren.

\_\_NOTOC\_\_ {{DISPLAYTITLE:{{Alex}}-Wiki: Zeit für Information}} {| class="wikitable" style="width:100%;" border=" 1" cellspacing="0" cellpadding="5" |- style="background-color:#3C3C58; color:#FFFFFF; text-align:center" | colspan="3" |'''<big>Herzlich Willkommen in der {{Alex}} Online-Hilfe''' |- | colspan="3" |<br>Erfahren Sie auf unseren öffentlich zugänglichen Hilfeseiten alles zu den Themen \*Personaleinsatzplanung und \*Zeiterfassung rund um unsere eigenentwickelten Softwaretools, die seit 1993 in über 700 Betrieben im Einsatz sind. Die Flexibilität unserer Werkzeuge ermöglicht den Einsatz in vielen Branchen - mittlerweile findet {{Alex}} in mehr als 20 Branchen Verwendung und deckt mehr als 40 Kollektiv- bzw. Tarifverträge in Österreich und Deutschland ab. |- |- |- |} <div style="display:flex;justify-content:space-between;flex-wrap:wrap;"> <div class="alex-portal-cell"> {| class="wikitable" style="width:100%;" border="1" cellspacing="0" cellpadding="3" |- style="background-color: #3C3C58; color:#FFFFFF; text-align:center" |'''Strategischer Überblick''' |-- style="height:170px;" |[[Datei: Strategischer Überblick.PNG|550px|center|link=Strategischer\_Überblick]] |} </div> <div class="alex-portal-cell"> {| class="wikitable" style="width:100%;" border="1" cellspacing="0" cellpadding="3" |- style="background-color: #3C3C58; color:#FFFFFF; text-align:center" |'''Besuchen Sie uns auch auf unserer Homepage''' |-- style="height: 170px;" |[[Datei:BitFactoryHomepage.png|300px|center|link=https://www.bitfactory.at/]] |} </div> <div class="alexportal-cell"> {| class="wikitable" style="width:100%;" border="1" cellspacing="0" cellpadding="3" |- style=" background-color:#3C3C58; color:#FFFFFF; text-align:center" |'''Spezielle Anwendung zur ''Corona Kurzarbeit'' in Österreich''' |- style="height:170px;" |[[Datei:BIT vorlage news COVID19.png|450px|center|link=COVID-19\_Kurzarbeit]] |} </div> <div class="alex-portal-cell"> {| class="wikitable" style="width:100%;" border="1" cellspacing="0" cellpadding="3" |- style="background-color:#FFD317; text-align:center" |'''Detailinformationen zur Betriebsorganisation:"' |- |'''[[Projektorganisation|Projektorganisation - Übersicht]]''' |-|'''[[Organisationscheckliste|Ablauforganisation]]''' |- |'''[[Abrechnungscheckliste|Abrechnungsorganisation Österreich]]''' |- |'''[[Abrechnungscheckliste Deutschland|Abrechnungsorganisation Deutschland]]''' |- |<br>'''<big>Aktuelle Spezialanwendungen:</big>''' |- |\* '''[[SWÖ\_Änderungen\_ab\_2022|SWÖ-Änderungen ab 2022]]''' |} </div> <div class="alex-portal-cell"> {| class="wikitable centered" style="width:100%;" border="1" cellspacing="0" cellpadding="3" |- style="background-color:#FFD317; text-align:center" |'''Schulungsunterlagen''' |- |'''[[Supervisoren\_WEB|Supervisoren Weboberfläche kompakt]]''' |- |'''[[Supervisoren\_WEB\_mit\_Wochenabrechnung|Supervisoren Weboberfläche mit Wochenabrechnung]]''' |- |'''[[SupervisorenWindows|Supervisoren Windows kompakt]]''' |- |'''[[DienstplanerWindows|Abteilungsleiter Windows kompakt]]''' |- |'''[[:Kategorie:Schulungsinhalte|zur Übersicht "Schulungsinhalte"]]''' |} </div> <div class="alex-portalcell"> {| class="wikitable" style="width:100%;" border="1" cellspacing="0" cellpadding="3" |- style="backgroundcolor:#FFD317; text-align:center" | colspan="2" |'''QUICKLINKS''' |- |[[Bild:TteamviewerMiniatur. png|80px|link=http://www.teamviewer.com/download/TeamViewerQS\_de.exe]] |'''[https://download.teamviewer.com /download/TeamViewerQS.exe Fernwartungssoftware]''' |- |[[Bild:Get\_adobe\_reader.png|80px|link=http://get. adobe.com/de/reader/]] |'''[http://get.adobe.com/de/reader/ Adobe Acrobat Reader (PDF)]''' |- |[[Bild:GoogleChrome. jpg|22px|link=http://www.google.com/chrome/]] |'''[http://www.google.com/chrome/ Google Chrome (Web-Browser)]''' |- | |[[Schnittstellen|{{Alex}}-Schnittstellen]] |} </div> </div> <div style="clear: both;"></div> [[Bild: FileUpload.png|50px|link=Spezial:Hochladen]]<br> <small>{{Alex}}-Wiki<br>File-Upload </small>

Die folgende Vorlage wird auf dieser Seite verwendet:

[Vorlage:Alex](https://alexwiki.bitfactory.at/wiki/Vorlage:Alex) [\(Quelltext anzeigen](https://alexwiki.bitfactory.at/w/index.php?title=Vorlage:Alex&action=edit))

Zurück zur Seite [Hauptseite](#page-2-0).